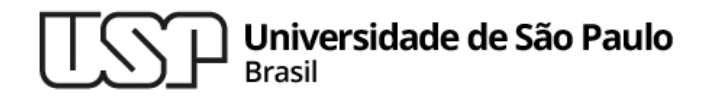

# **Aula 10 programação em bash**

# **MAC0216 - Técnicas de Programação I**

Professores: Alfredo, Daniel, Fabio e Kelly

**Departamento de Ciência da Computação Instituto de Matemática e Estatística**

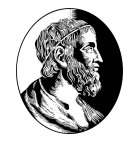

MAC0216

# 1. Programação em bash

# Comandos compostos

- São os construtores de programação shell
- Começam com uma palavra reservada ou operador de controle e terminam com uma palavra reservada ou operador de controle correspondente
- ▷ Qualquer redirecionamento associado a um comando composto aplica-se a todos os seus comandos internos (a menos que sejam explicitamente sobrescritos)
- ▷ Categorias: comandos de laços, comandos condicionais, mecanismos de agrupamento

## Construtores de laços – comando while Programação em bash

<sup>▷</sup> Executa os comandos conseguintes enquanto os comandos de teste possuírem um status de saída zero. O status devolvido pelo while é o status de saída do último comando executado dos comandos conseguintes (ou zero, caso nenhum tenha sido executado).

```
while {comandos de teste}; do
```
{comandos conseguintes}

done

**Lembrete**: Status de saída zero = sucesso na execução do comando ou programa

Programação em bash

# Comando while

#### **Exemplo**

#!/bin/bash

CONTADOR=0

while  $\lceil$  \$CONTADOR -1t 10 ]; do

echo O contador vale \$CONTADOR

let CONTADOR=CONTADOR+1

## Programação em bash Alguns comandos para expressões lógicas

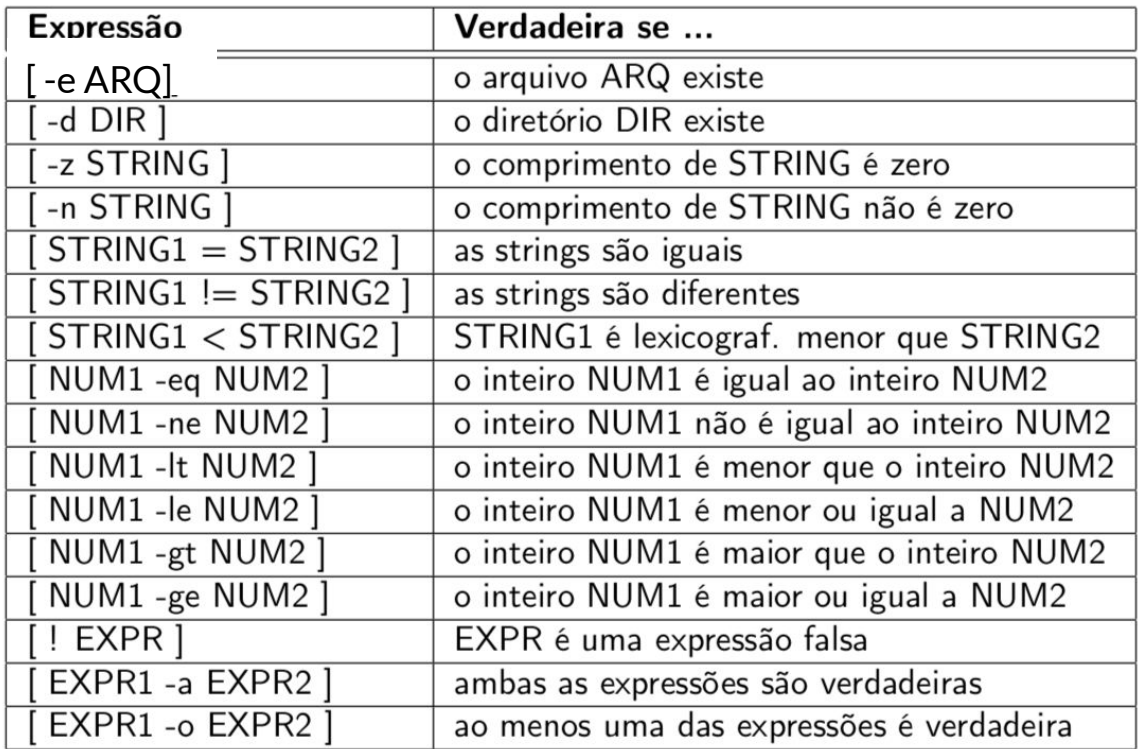

### Construtores de laços – comando until Programação em bash

- ▷ Executa os comandos conseguintes enquanto os comandos de teste possuírem um status de saída diferente de zero. O status devolvido pelo until é o status de saída do último comando executado dos comandos conseguintes (ou zero, caso nenhum tenha sido executado).
	- until {comandos de teste}; do

{comandos conseguintes}

Programação em bash

# Comando until

#### **Exemplo**

#!/bin/bash

 $CONTADOR = 20$ 

until [ \$CONTADOR -1t 10 ]; do

echo O contador vale \$CONTADOR

let CONTADOR=CONTADOR-1

### Construtores de laços – comando for Programação em bash

 $\triangleright$  Expande palavras e executa os comandos conseguintes uma vez para cada membro da lista resultante da expansão, sendo que a variável nome contém o membro atual. O status devolvido pelo for é o status de saída do último comando executado dos comandos conseguintes (ou zero, caso nenhum tenha sido executado).

```
for {nome} in {palavras ... }; do
```

```
 {comandos conseguintes}
```
# Comando for

**Exemplo 1 – percorre os arquivos do diretório atual** #!/bin/bash for i in \$( ls ); do echo item: \$i done

#### **Exemplo 2 – lista os números de 1 a 10**

#!/bin/bash for i in `seq 1 10`; do echo \$i

# Comando for

```
Exemplo 3 – percorre os arquivos do diretório atual
    (funcionando corretamente quando houver espaços)
#!/bin/bash
# IFS é a variável que guarda os caracteres
# separadores de itens
TFS = '\mathbb Tfor i in $( ls ); do
     echo item: $i
```
# Comando for

 **Exemplo 4 – percorre as linhas de um arquivo (funcionando corretamente quando houver espaços)** #!/bin/bash

```
export IFS='
\mathbf{V}for linha in `cat arquivo`; do
     echo item: $linha
```
### Construtores condicionais – comando if Programação em bash

▷ Os comandos de teste são executados e se o status de retorno for zero, os comandos conseguintes do if são executados. Caso o status for diferente de zero, os comandos de teste do elif são executados e, se o status de retorno for zero, os comandos conseguintes correspondentes são executados. Se o else está presente e os comandos das cláusulas do if e do elif tiverem um status de saída diferente de zero, então os comandos conseguintes alternativos são executados.

```
 if {comandos de teste}; then
     {comandos conseguintes}
[elif {mais comandos de teste}; then
     {mais conseguintes}]
 [else
     {conseguintes alternativos}]
 fi
```
# Comando if-elif-else

**Exemplo – verifica se a variável de ambiente NUMERO contém um número**

#!/bin/bash

```
if [ $NUMERO -gt 0 ]; then
```
echo "\$NUMERO eh positivo"

```
elif [ $NUMERO -lt 0 ]; then
```
echo "\$NUMERO eh negativo"

elif [ \$NUMERO -eq 0 ]; then

echo "\$NUMERO eh zero"

else

echo "Ooops! \$NUMERO nao eh um numero; "

fi

### Construtores condicionais – comando case Programação em bash

**Exemplo – script que caracteriza animais**

```
#!/bin/bash
```

```
echo -n "Digite um tipo de animal: "
```
read ANIMAL

```
echo -n "O $ANIMAL possui "
```

```
case $ANIMAL in
```

```
cavalo | cachorro | gato) echo -n "quatro";;
```

```
homem | canquru ) echo -n "duas";;
```

```
 *) echo -n "um numero desconhecido de";;
```
esac

echo " pernas."

### Construtores condicionais – comando select Programação em bash

- ▷ Cria um menu com as entradas passadas para o comando
- ▷ O índice da opção selecionada é armazenado na variável REPLY
- ▷ O select é repetido até que o comando break seja executado

#### **Exemplo**

```
select ARQ in *; do
     echo você selecionou o arquivo texto $ARQ \($REPLY\)
     break;
```
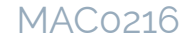

#### Programação em bash Construtores condicionais comando select

Outro exemplo #!/bin/bash OPCOES="Hello Sair" select opt in \$OPCOES; do if  $[$  "\$opt" = "Sair" ]; then echo Tchau exit elif  $\lceil$  "\$opt" = "Hello" |; then echo Hello World else echo Opcao invalida fi done

#### MAC0216

### Argumentos passados via linha de comando Programação em bash

- ▷ São acessados via parâmetros posicionais
- ▷ \$# número de argumentos passados (sem contar o nome do script )
- $\triangleright$  \$0 nome do script
- $\triangleright$  \$1, \$2, \$3, ... parâmetros 1, 2, 3, ...

Exemplo – Script que diz oi para o usuário

```
#!/bin/bash
```

```
if [ $# -ne 1 ]; then
```

```
 echo Uso: $0 [nome]
```

```
else
```

```
 echo Oi, $1
```
# Funções e variáveis locais

```
▷ Estrutura para a criação de funções:
```

```
function minha funcao { meu codigo }
```
- ▷ Usa-se a palavra-chave local para a criação de variáveis locais
- ▷ O status de saída de uma função é o status de saída do último comando executado nela

#### **Exemplo**

```
#!/bin/bash
HELLO=Hello
function fhello {
    local HELLO=World
    echo $HELLO
}
echo $HELLO # deve mostrar "Hello"
fhello # chama fhello, que deve mostrar "World"
echo $HELLO # deve mostrar "Hello" novamente
```
#### MAC0216

## Passagem de parâmetros para funções Programação em bash

▷ Parâmetros passados para funções são tratados de forma semelhante aos parâmetros passados para o script

#### **Exemplo**

```
#!/bin/bash
function soma {
     echo $1+$2 = $[$1 + $2]
}
soma 23 75 # chama a funcao soma passando dois parametros
```
## Misturando um pouco de cada coisa... Programação em bash

```
Exemplo – script renomeador de arquivos
#!/bin/bash
# renomeia
STRDE=$1
STRPARA=$2
for i in $( ls *$STRDE* ); do
     ORIGEM=$i
     DESTINO=$(echo $i | sed -e "s/$STRDE/$STRPARA/")
     mv $ORIGEM $DESTINO
done
```
Exemplo de uso do script: ./renomeia teste meuteste

O comando substitui todas as ocorrências da palavra "teste" em nomes de arquivos do diretório corrente pela palavra "meuteste". Obs.: O comando rename pode ser usado para essa tarefa.

MAC0216

# Material recomendado

▷ Guia avançado de bash script

<https://tldp.org/LDP/abs/html/abs-guide.html>